# **Infra Chapril - Demande #4792**

# **[Icinga] Déplacer les sondes de PluginDir vers LocalPluginDir**

15/10/2020 18:55 - Christian P. Momon

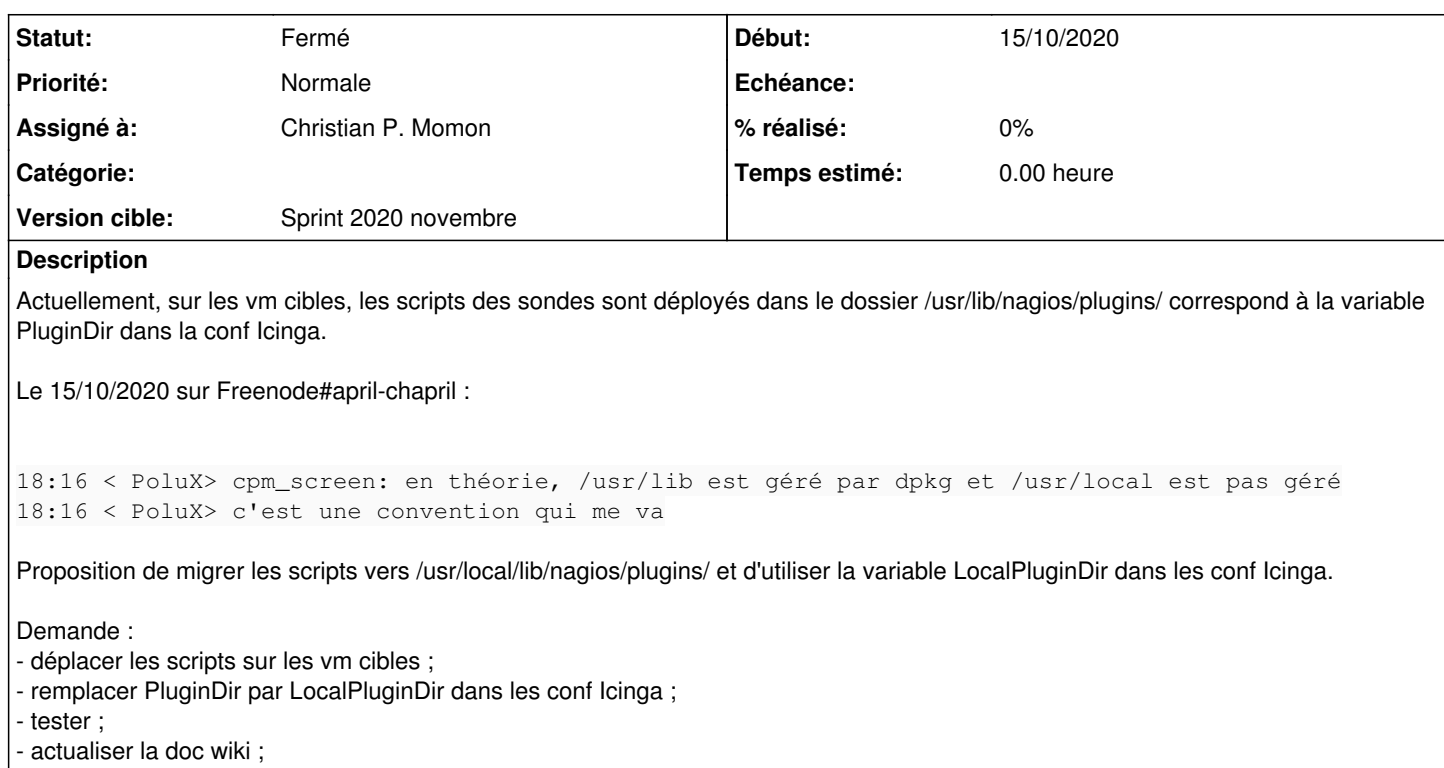

- rajouter une mention sur enable perfdata pour les sondes n'ayant pas besoin de représentation graphique.

## **Historique**

## **#1 - 10/11/2020 13:58 - Christian P. Momon**

*- Statut changé de Nouveau à En cours de traitement*

*- Assigné à mis à Christian P. Momon*

Mode opératoire :

 $\bullet$  sur la vm admin :

```
cd /etc/icinga2/zones.d/global-templates/services/
sed -i g/PluginDir/LocalPluginDir/g updates.conf
icinga2 daemon -C
systemctl restart icinga2.service
```
#### Pour chaque vm où est présent une sonde check\_foochaprilorg\_update :

```
= (^{-2} = root@lamp:~*# cd /usr/local/lib/
=(^-^)=root@lamp:/usr/local/lib# ll nag^C
=(^-^)=root@lamp:/usr/local/lib# mkdir -p nagios/plugins/
=(^-^)=root@lamp:/usr/local/lib# cd nagios/plugins/
=(^-^)=root@lamp:/usr/local/lib/nagios/plugins# mv /usr/lib/nagios/plugins/check_kanbanchaprilorg_update .
=(^-^)=root@lamp:/usr/local/lib/nagios/plugins# mv /usr/lib/nagios/plugins/check_pastechaprilorg_update .
=(^-^)=root@lamp:/usr/local/lib/nagios/plugins# mv /usr/lib/nagios/plugins/check_datechaprilorg_update .
=(^-^)=root@lamp:/usr/local/lib/nagios/plugins# mv /usr/lib/nagios/plugins/check_^C
=(^-^)=root@lamp:/usr/local/lib/nagios/plugins# déconnexion
```
Documentation actualisée : <https://admin.chapril.org/doku.php?id=admin:monitoring:howto>

### **#2 - 10/11/2020 14:09 - Christian P. Momon**

Ajout de perfdata=false pour toutes les sondes check\_foochaprilorg\_update.

## **#3 - 10/11/2020 16:03 - Christian P. Momon**

*- Statut changé de En cours de traitement à Résolu*

## Il reste :

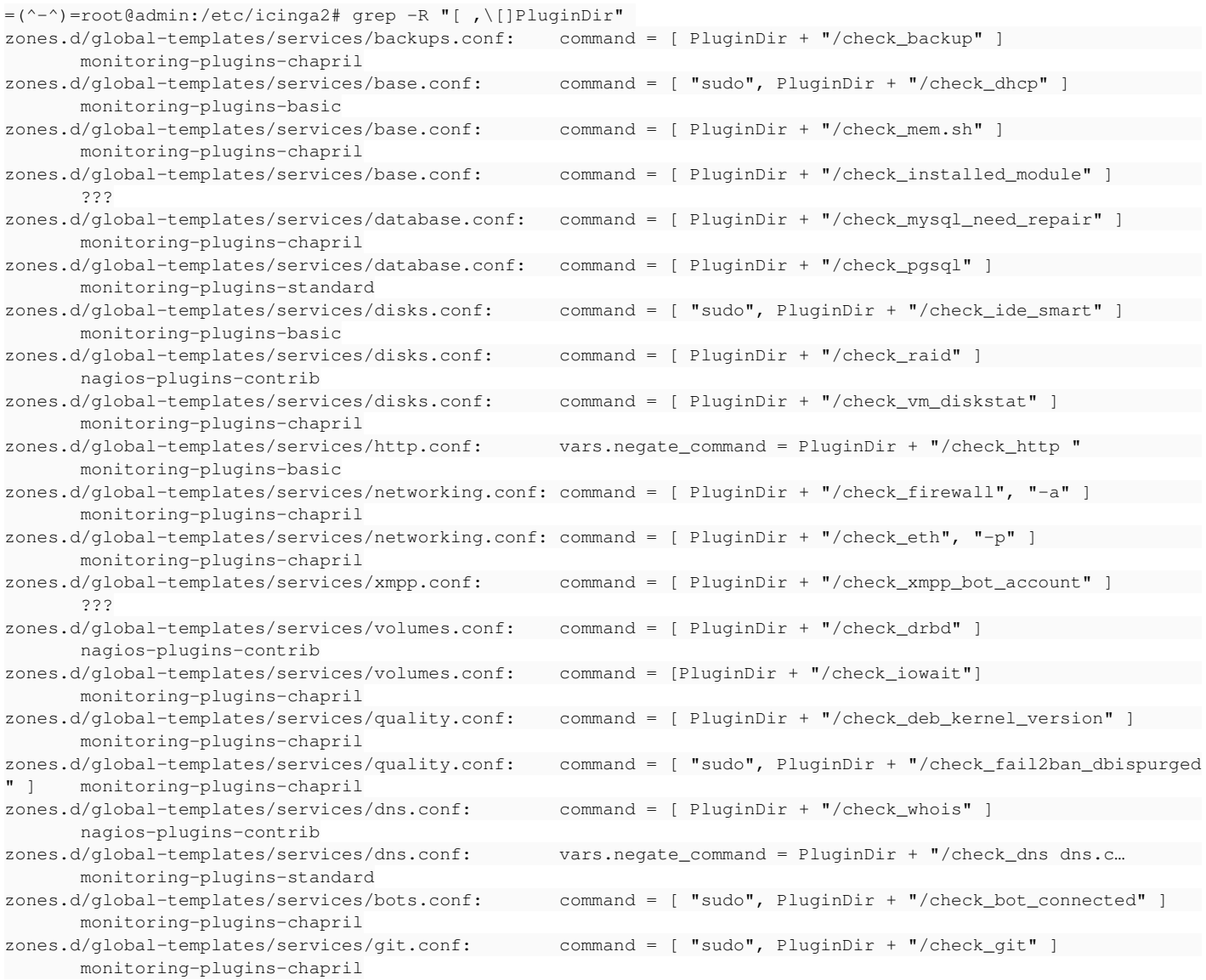

## En filtrant les cas non système :

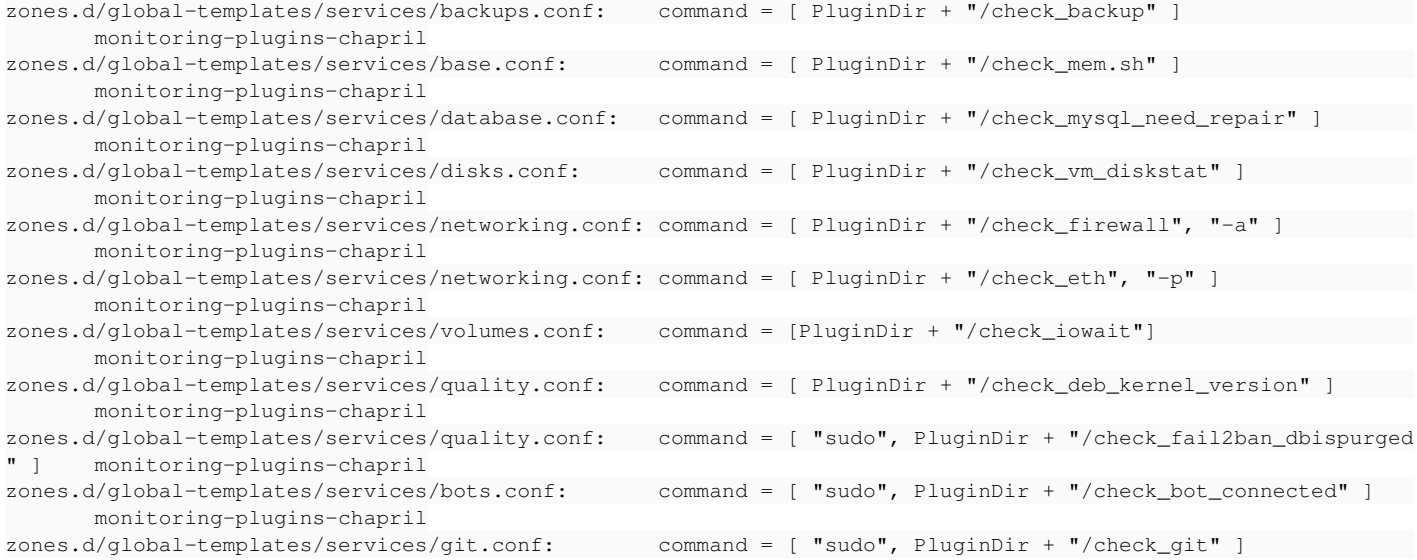

```
       monitoring-plugins-chapril
zones.d/global-templates/services/base.conf:       command = [ PluginDir + "/check_installed_module" ]        
              ???
zones.d/global-templates/services/xmpp.conf:       command = [ PluginDir + "/check_xmpp_bot_account" ]        
        ???
```
### Questions :

- Faut-il modifier le paquet monitoring-plugins-chapril ?
- c'est quoi check\_installed\_module ?
- c'est quoi check\_xmpp\_bot\_account ?

### **#4 - 10/11/2020 16:06 - François Poulain**

Faut-il modifier le paquet monitoring-plugins-chapril ?

Je comprends pas pourquoi.

### **#5 - 10/11/2020 19:06 - Christian P. Momon**

*- Statut changé de Résolu à En cours de traitement*

François Poulain a écrit :

Faut-il modifier le paquet monitoring-plugins-chapril ?

Je comprends pas pourquoi.

Tu infères que puisque ces fichiers sont gérés par un paquet alors leur place dans /usr/lib/nagios/plugins/ est légitime ? Ça me va :D

Donc en reste deux :

- c'est quoi check\_installed\_module ?
- c'est quoi check\_xmpp\_bot\_account ?

### **#6 - 10/11/2020 19:31 - Christian P. Momon**

*- Statut changé de En cours de traitement à Résolu*

• c'est quoi check\_xmpp\_bot\_account ?

Une sonde géré manuellement par Pitchum donc déplaçable. Fait.

c'est quoi check\_installed\_module ?

### Une sonde utilisée nul part donc rien à ranger :

```
cpm@ocmstar (04:18:16) ~/Dossiers/April/Chapril/Adminsys 46 > ./do.sh "ls -l /usr/lib/nabios/plugins/check_ins
talled_module" 
 ===== bastion =====
ls: impossible d'accéder à '/usr/lib/nabios/plugins/check_installed_module': Aucun fichier ou dossier de ce ty
pe
===== admin =====
ls: impossible d'accéder à '/usr/lib/nabios/plugins/check_installed_module': Aucun fichier ou dossier de ce ty
pe
   = dns =====
ls: impossible d'accéder à '/usr/lib/nabios/plugins/check_installed_module': Aucun fichier ou dossier de ce ty
pe
===== mail =====
ls: impossible d'accéder à '/usr/lib/nabios/plugins/check_installed_module': Aucun fichier ou dossier de ce ty
pe
===== sympa =====
ls: impossible d'accéder à '/usr/lib/nabios/plugins/check_installed_module': Aucun fichier ou dossier de ce ty
pe
```
===== lamp ===== ls: impossible d'accéder à '/usr/lib/nabios/plugins/check\_installed\_module': Aucun fichier ou dossier de ce ty pe ===== pad ===== ls: impossible d'accéder à '/usr/lib/nabios/plugins/check\_installed\_module': Aucun fichier ou dossier de ce ty pe ===== pouet ===== ls: impossible d'accéder à '/usr/lib/nabios/plugins/check\_installed\_module': Aucun fichier ou dossier de ce ty pe ===== libreoffice ===== ls: impossible d'accéder à '/usr/lib/nabios/plugins/check\_installed\_module': Aucun fichier ou dossier de ce ty pe  $====$  valise  $====$ ls: impossible d'accéder à '/usr/lib/nabios/plugins/check\_installed\_module': Aucun fichier ou dossier de ce ty pe -<br>===== xmpp ===== ls: impossible d'accéder à '/usr/lib/nabios/plugins/check\_installed\_module': Aucun fichier ou dossier de ce ty pe ===== drop ===== ls: impossible d'accéder à '/usr/lib/nabios/plugins/check\_installed\_module': Aucun fichier ou dossier de ce ty pe ===== allo ===== ls: impossible d'accéder à '/usr/lib/nabios/plugins/check\_installed\_module': Aucun fichier ou dossier de ce ty pe ===== ludo ===== ls: impossible d'accéder à '/usr/lib/nabios/plugins/check\_installed\_module': Aucun fichier ou dossier de ce ty pe ===== biliz ===== ls: impossible d'accéder à '/usr/lib/nabios/plugins/check\_installed\_module': Aucun fichier ou dossier de ce ty pe ===== catom ===== ls: impossible d'accéder à '/usr/lib/nabios/plugins/check\_installed\_module': Aucun fichier ou dossier de ce ty pe ===== grof ===== ls: impossible d'accéder à '/usr/lib/nabios/plugins/check\_installed\_module': Aucun fichier ou dossier de ce ty pe === maine.chapril.org === ls: impossible d'accéder à '/usr/lib/nabios/plugins/check\_installed\_module': Aucun fichier ou dossier de ce ty pe ===== coon.chapril.org ===== ls: impossible d'accéder à '/usr/lib/nabios/plugins/check\_installed\_module': Aucun fichier ou dossier de ce ty pe ===== icinga2.chapril.org ===== ls: impossible d'accéder à '/usr/lib/nabios/plugins/check\_installed\_module': Aucun fichier ou dossier de ce ty pe

Donc, le ménage est fait. Clôture du ticket.

#### **#7 - 02/12/2020 23:25 - Quentin Gibeaux**

*- Statut changé de Résolu à Fermé*

#### **#8 - 03/12/2020 00:54 - Christian P. Momon**

*- Version cible changé de Backlog à Sprint 2020 novembre*